## **Query mechanisms for NoSQL databases**

**FrOSCon, 2013-08-24**

**Jan Steemann**

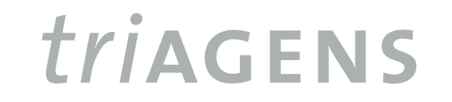

© 2013 triAGENS GmbH | 2013-08-24

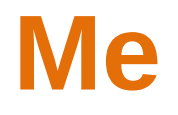

- **I'm a software developer,** working at triAGENS GmbH, CGN
- I work a lot on **2 ArangoDB**, a NoSQL document database
- **I** like databases in general

#### **How to save this programming language user object in a database?**  $\left\{ \right.$

```
  "id" : 1234,
    "name" : {
         "first" : "foo",
         "last" : "bar"
    },
    "topics": [
         "skating",
         "music"
  ]
}
```
*triagens* 

# **Relational Databases**

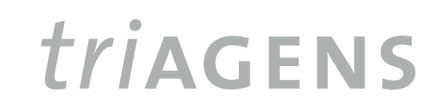

© 2013 triAGENS GmbH | 2013-08-24

## **Relational databases – tables**

- data are stored in **tables** with typed **columns**
- all records in a table are **homogenously structured** and have the same columns and data types
- tables are **flat** (no hierchical data in a table)
- **Columns have primitive data types: multi-valued data** are **not supported**

## **Relational databases – schemas**

- relational databases have a **schema** that defines which tables, columns etc. there are
- users are **required to define the schema** elements before data can be stored
- inserted **data must match the schema** or the database will reject it

## **Saving the user object in a relational database**

- we cannot store the object as it is in a relational table, we must first **normalise**
- for the example, we end up with **3 database tables** (user, topic**,** and an n:m mapping table between them)
- note that the object in the programming language now has **a different schema** than we have in the database

## **Schema we may have come to**

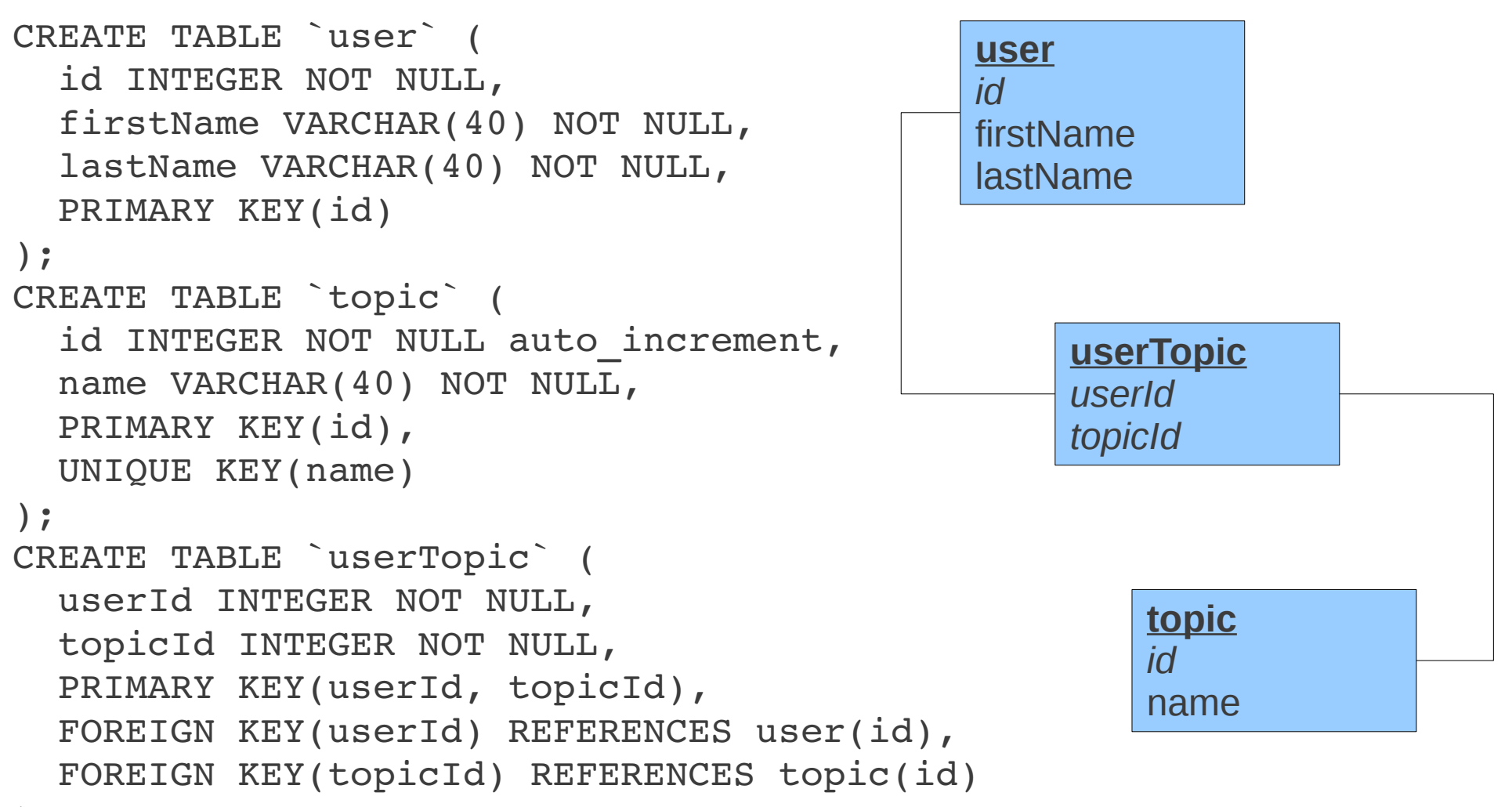

);

### **Now we can save the user object**

BEGIN;

 insert the user INSERT INTO `user` (id, firstName, lastName) VALUES (1234, "foo", "bar");

-- insert topics (must ignore duplicate keys) INSERT INTO `topic` (name) VALUES ("skating"); INSERT INTO `topic` (name) VALUES ("music");

-- insert user-to-topics mapping INSERT INTO `userTopic` (userId, topicId) SELECT 1234, id FROM `topic` WHERE name IN ("skating", "music");

COMMIT;

## **Joins, ACID, and transactions**

- to get our data back, we need to read from **multiple tables**, either with or without **joins**
- to make multi-table (or other multi-record) operations behave predictably in concurrency situations, relational databases provide **transactions** and control over the **ACID** properties (**a**tomicity, **c**onsistency, **i**solation, **d**urability)

## **The ubiquity of SQL**

- note that all we did (schema setup, data manipulation/selection, transactions & concucrrency control) can be **accomplished with SQL queries**
- note: some of the SQL work may be **hidden by object-relational mappers** (ORMs)
- **SQL is the standard means** to query and administer relational databases

## **NoSQL Databases**

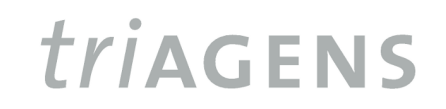

© 2013 triAGENS GmbH | 2013-08-24

## **Relational databases criticisms (I)**

- **lots of new databases have emerged in the** past few years, often because...
	- ...**object-relational mapping can be complex** or costly
	- **•** ...relational databases do not play well with **dynamically structured data** and **oftenvarying schemas**

## **Relational databases criticisms (II)**

- **lots of new databases have emerged in the** past few years, often because...
	- ...**overhead** of SQL parsing and full-blown query engines **may be significant for simple access patterns** (primary key access, BLOB storage etc.)
	- ...**scaling to many servers** with the **ACID guarantees** provided by relational databases **is hard**

## **NoSQL and NewSQL databases**

- **many of the recent databases are labelled** 
	- **NoSQL (the non-relational ones)** or
	- **NewSQL (the relational ones)**
- because they **provide alternative solutions** for some of the mentioned problems
- especially the NoSQL ones often **sacrifice features** that relational databases have in their DNA

## **Example NoSQL databases**

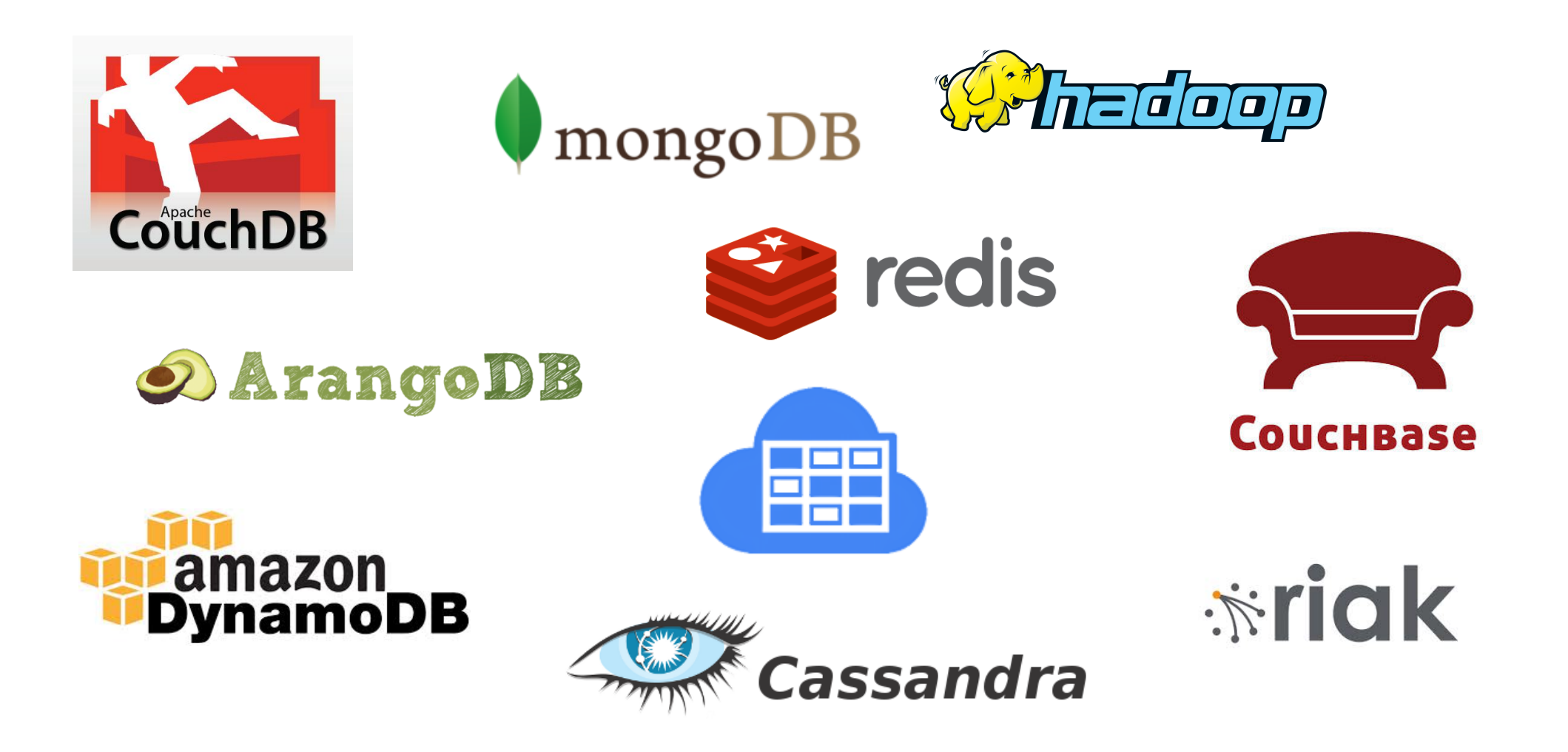

#### *triagens*

© 2013 triAGENS GmbH | 2013-08-24

## **NoSQL database characteristics**

- NoSQL databases have multiple (but not necessarily all) of these characteristics:
	- **non-relational**
	- **schema-free**
	- **open source**
	- **simple APIs**
- several, but not all of them, are **distributed** and **eventually consistent**

## **Non-relational**

- NoSQL databases are generally **nonrelational**, meaning they do not follow the **relational model**
- **they do not provide tables with flat fixedcolumn records**
- **E** instead, it is common to work with self**contained aggregates** (which may include **hierarchical** data) or even **BLOBs**

## **Non-relational**

- $\blacksquare$  this eliminates the need for complex **object-relational mapping** and many data **normalisation requirements**
- working on aggregates and BLOBs also **led to sacrificing complex and costly features**, such as query languages, query planners, referential integrity, joins, ACID guarantees for cross-record operations etc. in many of these databases

## **Schema-free**

- most NoSQL databases are **schema-free** (or at least are very relaxed about schemas)
- **there is often no need to define any sort of schema** for the data
- **being schema-free allows different records in** the same domain (e.g. "user") to have **heterogenous structures**
- **this allows a gentle migration of data**

## **Simple APIs**

- NoSQL databases often **provide simple interfaces** to store and query data
- in many cases, the APIs offer access to **lowlevel data manipulation and selection** methods
- **queries capabilities are often limited so queries can be expressed in a simple way**
- SQL is not widely used

## **Simple APIs**

- **many NoSQL databases have simple text**based protocols or **HTTP REST APIs with JSON inside**
- databases with HTTP APIs are **web-enabled** and can be run as **internet-facing services**
- several vendors provide **database-as-aservice** offers

## **Distributed**

- several NoSQL databases (not all!) can be run in a **distributed** fashion, **providing autoscalability** and **failover capabilities**
- **in a distributed setup, ACID features are often** sacrificed for scalability and throughput
- **Figure 21 Figure 10 Figure 10 Figure 10 Figure 10 Figure 10 Figure 10 Figure 10 Figure 10 Figure 10 Figure 10 Figure 10 Figure 10 Figure 10 Figure 10 Figure 10 Figure 10 Figure 10 Figure 10 Figure 10 Figure 10 Figure 10 F** often **lazy**, meaning the database is **eventually consistent**

## **NoSQL databases variety**

- there are **100+ NoSQL databases** around
- **they are often categorised based on the data model** they support, for example:
	- **document stores**
	- **Executable stores**
	- wide column/column family stores
	- **qraph databases**
- **EXPL Strature 1 Arist Controlly Fig. 2** NoSQL databases are typically **very different from each other**

#### *triagens*

# **Document stores**

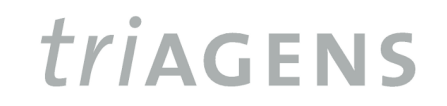

© 2013 triAGENS GmbH | 2013-08-24

## **Documents – principle**

- documents are **self-contained**, **aggregate data structures**
- **they consist of attributes (name-value pairs)**
- attribute values have **data types, which can also be nested/hierarchical**

## **Example document (JSON)**

```
\{  "id" : 1234,
    "name" : {
         "first" : "foo",
         "last" : "bar"
    },
    "topics": [
         "skating",
         "music"
  ]
}
```
*triagens* 

## **Objects vs. documents**

- **programming language objects** can often be **stored easily** in documents
- **lists/arrays, and sub-objects from** programming language objects **do not need to be normalised** and **re-assembled** later
- **one programming language object** is often **one document in the database**

#### **Document stores**

- document stores have a **type system**, so they can **perform** some **basic validation** on data
- as **each document carries an implicit schema**, document stores can **access all document attributes** and **sub-attributes individually**, offering lots of query power
- today will look at document stores CouchDB, MongoDB, ArangoDB

## **Document stores – CouchDB**

- CouchDB is a **document store** with a **JSON type system**
- **Example 1 similar documents are organised in databases**
- **the server functionality is exposed via an HTTP REST API**
- to communicate with the CouchDB server, use curl or the browser

## **Saving the user object in CouchDB**

- to **create a database** "user" for storing documents, send an HTTP PUT request to the server:
	- > curl -X PUT

http://couchdb:5984/user

- to **save the user object** as a document, send its JSON representation to the server:
	- > curl -X POST

 d '{"\_id":"1234", ...}' http://couchdb:5984/user

## **Querying the user object in CouchDB**

 to retrieve the object using **its unique document id**, send an HTTP GET request:

#### > curl -X GET http://couchdb:5984/user/1234

## **Views in CouchDB**

- **querying documents by anything else than** their id attributes requires **creating a view**
- **views are populated with user-defined JavaScript map-reduce** functions
- views are normally **populated lazily** (when the view is queried) and **incrementally**
- **view results are persisted so views are persistent secondary indexes**

## **Generic map-reduce algorithm**

- **map-reduce** is a **general framework, present in many databases**
- map-reduce requires at least a **map function**
- **map** is **applied on each (changed) document** to **filter** out irrelevant documents, and to **emit data** for all documents of interest
- **the emitted data is sorted and passed in** groups to **reduce** for **aggregation,** or, if no reduce, is the final result

## **Filtering with map**

```
map = function (doc) {
  for (i = 0;       i < doc.topics.length; i++) {
         if (doc.topics[i] === 'music') {
             emit(null, doc);
             return; // done
         }
    }
};
[ null, { "_id" : 1234, .... } ]
...
```
**TriAGENS** 

© 2013 triAGENS GmbH | 2013-08-24

## **Counting with map**

```
map = function (doc) {
  for (i = 0; i < doc.topics.length; ++i) {
        // emit [ name, 1 ] for each topic
        emit(doc.topics[i], 1);
    }
};
[ "skating", 1 ]
[ "skating", 1 ]
[ "music", 1 ]
...
```
## **Aggregating with reduce**

```
reduce = function (keys, values, rereduce) {
    if (rereduce) {
        // reducing a reduce result
        return sum(values);
    }
    // return number of values in group
    return values.length;
};
[ "skating", 2 ]
[ "music", 1 ]
...
```
**TYIAGENS** 

## **Map-reduce**

- map-reduce functionality is **available in many NoSQL databases**
- it got popular because **map** can be **run fully distributed**, thus allowing the analysis of big datasets
- **I** it is actual programming, not writing queries!

### **Document stores – MongoDB**

- MongoDB is a **document store** with a **BSON** (a binary superset of JSON) **type system**
- **Similar documents are organised in databases** with **collections**
- to connect to a MongoDB server, use the mongo client (no HTTP)

## **Saving the user object in MongoDB**

 to store the user object, use **save**: mongo> db.user.save({ "\_id" : 1234, "name" : { "first" : "foo", "last" : "bar" }, "topics" : [ "skating", "music" ] });

## **Querying the user object in MongoDB**

 use **find** to **filter on any attribute** or subattribute(s): mongo> db.user.find({ "\_id" : 1234 });

```
mongo> db.user.find({ 
    "name.first" : "foo"
});
```
## **Querying using \$query \$operators**

```
mongo> db.user.find({ 
    "$or" : [ 
         { "name.first" : "foo"},
    { 
              "topics" : { 
                  "$in" : [ "skating" ] 
      }
    }
  ]
});
```
## **Querying in MongoDB: more options**

- find queries can be **combined** with count(), limit(), skip(), sort() etc. functions
- **secondary indexes** can be created on attributes or sub-attributes to speed up searches
- **Exercise aggregation functions** are also provided
- **no joins** or cross-collection queries are possible

## **Querying in MongoDB: more options**

- find queries can be **combined** with count(), limit(), skip(), sort() etc. functions
- **secondary indexes** can be created on attributes or sub-attributes to speed up searches
- **Exercise aggregation functions** are also provided
- **no joins** or cross-collection queries are possible

## **Document stores – ArangoDB**

- ArangoDB is a **document store** that uses a **JSON** type system
- **Similar documents are organised in collections**
- server functionality is exposed via **HTTP REST API**
- to connect, use curl, the arangosh client or the browser

## **Saving the user object in ArangoDB**

```
arangosh> db. create("user");
arangosh> db.user.save({
    "_key" : "1234",
    "name" : {
         "first" : "foo",
         "last" : "bar"
    },
    "topics": [
         "skating",
         "music"
  ]
});
```
## **Querying the user object in ArangoDB**

- to get the object back, query it by its **unique key**: arangosh> db.user.document("1234");
- to retrieve document(s) provide **some example values**:

arangosh> db.user.byExample({ "name.first": "foo"

```
});
```
## **ArangoDB Query Language (AQL)**

- $\blacksquare$  in addition to the low-level access methods, ArangoDB also provides a high-level query language, **AQL**
- **the language integrates JSON naturally**
- AQL allows running **complex queries**, including **aggregation** and **joins**
- **F** indexes on the filter conditions and join attributes will be used if present

## **Querying with AQL**

to query all users with at least 3 topics (including topic "skating") with topic counts: FOR u IN user FILTER "skating" IN u.topics && LENGTH(u.topics) >= 3 RETURN { "name" : u.name, "topics" : u.topics, "count" : LENGTH(u.topics) }

## **Aggregation using AQL**

```
to count the frequencies of all topics:
FOR u IN user
  FOR t IN u.topics
        COLLECT topicName = t INTO g
        RETURN {
             "name" : topicName,
             "count" : LENGTH(g)
    }
```
#### *triAGENS*

# **Key-value stores**

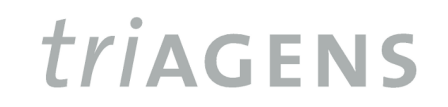

© 2013 triAGENS GmbH | 2013-08-24

## **Key-value stores – principle**

- $\blacksquare$  in a key-value store, a **value** is mapped to a **unique key**
- to **store** data, supply both key and value: > store.set("user-1234", "...");
- **to retrieve a value**, supply its key:  $>$  value = store.get("user-1234");
- keys are organised in **databases**, **buckets**, **keyspaces** etc.

## **Key-value stores – values**

- **EXEY-value stores treat value data as indivisible BLOBs** by default (some operations will treat values as numeric)
- **Fighthareformulate in the values do not have a known structure** and will **not be validated**
- **as no structure is known, values can only be** queried via their keys, not by values or subparts of values

## **Key-value stores – basic operations**

- key-value stores **are very efficient** for basic operations on keys, such as **set**, **get**, **del**, **replace**, **incr**, **decr**
- **many stores also provide automatic ttlbased expiration of values** (useful for caches)
- **Some provide key enumeration** to retrieve the full or a restricted list of keys

## **Saving the user object in Redis**

- **Redis is a (single server) key-value store**
- I to connect, use redis-cli (or telnet)
- **to store** the user object in Redis: redis> set user-1234 <serialized object representation>

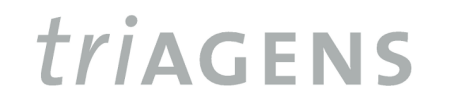

## **Querying the user object from Redis**

- **to retrieve** the user object, supply the key: redis> get user-1234 <serialized object representation>
- to query the list of users, we can use **key enumeration** using a prefix: redis> keys user-\* 1) "user-1234"
- **that's about what we can do with BLOB** values

## **Additional querying in Redis**

- **Redis provides extra commands to work on data structures** (sets, lists, hashes)
- these commands allow to **Redis to be used for some extra use cases**

## **Mapping users to topics in Redis**

- we can use Redis **sets** to map users to topics
- **E** each topic gets its own set
- **E** and user ids are added to all sets they have topics for:

redis> sadd topic-skating 1234

redis> sadd topic-music 1234

- redis> sadd topic-skating 2345
- redis> sadd topic-running 3456

## **Querying users for topics in Redis**

- **which users have topic "skating" assigned?** redis> smembers topic-skating 1) "1234" 2) "2345"
- which users have both topics "skating" and "music" assigned (**intersection**)? redis> sinter topic-skating topic-music

1) "1234"

**TYIAGENS** 

## **Querying distinct values in Redis**

 using the **sets** and **key enumeration**, we can also answer the question "what distinct topics are there?":

```
redis> keys topic-*
```
1) "topicskating"

2) "topicmusic"

3) "topicrunning"

## **Data structure commands in Redis**

- **there is no general-purpose query language** so querying is rather limited
- in general, **data must be made to fit the commands**
- **the special commands are very useful to** implement **counters**, **queues**, and **publish/subscribe**

## **Other key-value stores**

- other key-value stores use the memcache protocol or provide an HTTP API
- some allow users to **maintain secondary indexes**
- **these indexes can be used for equality and range queries** on the index data
- some key-value stores also provide mapreduce for arbitrary queries

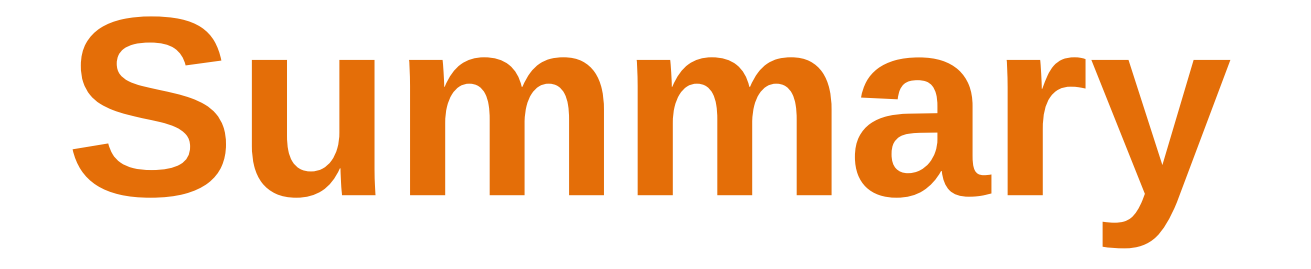

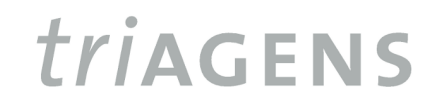

© 2013 triAGENS GmbH | 2013-08-24

## **Summary – non-relational**

- NoSQL databases are very **different from relational databases** and do **not follow the relational model**
- **instead of working on fixed column tables, they** work on **aggregates or BLOBs**
- **they often intentionally lack features** that relational databases have
- SQL is not widely used to query and administer

## **Summary – categories**

- **there are different categories of NoSQL databases**, with **different use cases and limitations** each
- **key-value stores** normally focus on high throughput and/or scalability, and often allow limited querying only
- **document stores** try to be more general purpose and often allow more complex queries

## **Summary – usage**

- **the APIs of NoSQL databases are often simple**, so it is **easy to get started with them**
- providing database access via **HTTP REST APIs** is quite common in the NoSQL world
- this allows **querying the database directly from any HTTP-enabled clients** (browsers, mobile devices etc.)

## **Summary – variety**

- NoSQL databases are **very different** from each other
- **there are yet no standards** such as SQL is in the relational world
- **there is an interesting attempt to establish a** cross-database query language (JSONiq)